# **Macromedia Flash**

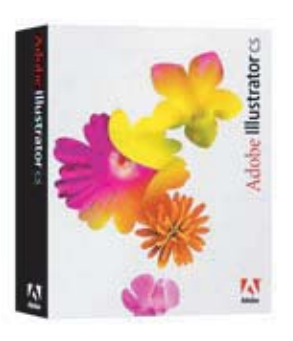

**Objectifs** : Créer des animations vectorielles avec du son et de l'intéractivité. Les intégrer dans des pages Web.

# **Plan de cours**

# **Introduction**

Les zones de texte

Notions sur l'animation vectorielle L'interface graphique de Flash Les palettes Paramétrage du programme

Grille, guides et règles

### **Créer et paramétrer une animation avec Flash**

**Durée : 2 jours Déroulement**

#### Le crayon, la plume, le pinceau Les outils de formes automatiques La gestion des couleurs La bibliothèque Les symboles et les occurrences Les images-clefs La timeline, le scénario, les scènes Les interpolations de mouvement Les trajectoires Les effets spéciaux Les calques Les masques Imports de fichiers (images bitmap, sons...) Aperçu d'une animation

## **L'interactivité dans Flash**

Les contrôles (play, pause, stop) Les actions liées aux boutons (goto, getUrl) Les labels

## **Exporter une animation Flash**

Les différents types d'exports Optimiser les animations Contrôle de la bande passante Création d'exécutables

# **Contact**

**Laurent DELANNOY Tél. 02.35.71.65.17 laurent@poleformation.com**